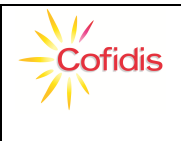

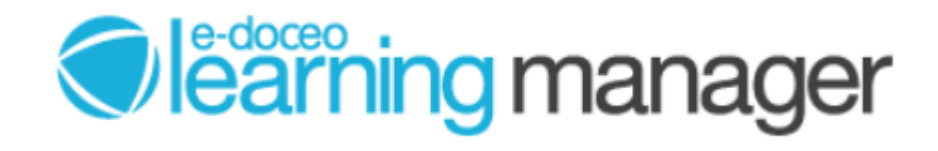

**TARTALOMJEGYZÉK** 

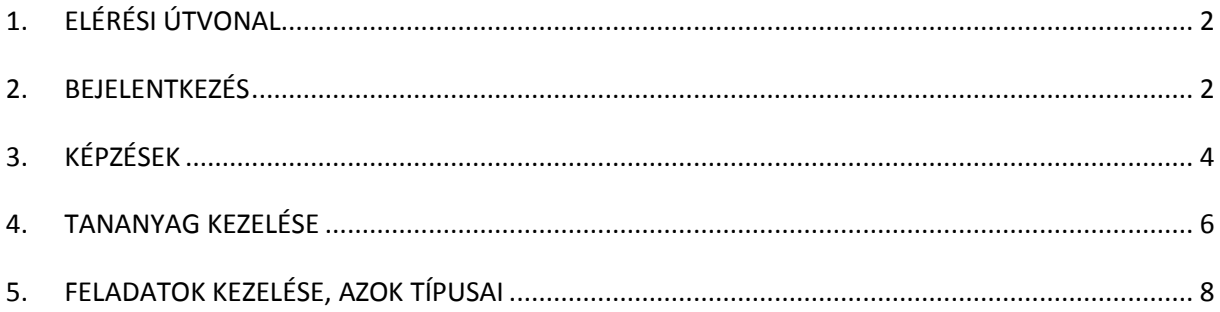

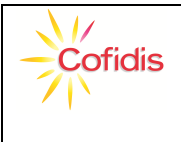

# **1. ELÉRÉSI ÚTVONAL**

A lenti elérési útvonalon érhető el az e-learning keretrendszer: **https://cofidishu.elmg.net/**

### **2. BEJELENTKEZÉS**

A bejelentkezéshez név és jelszó szükséges:

**NÉV:** Cofidis azonosító – NAGY betűkkel Pl: **COF1103.** 

### **A Cofidis azonosító azonos a Web Partner Extranet felület belépésekor használt azonosítóval!**

JELSZÓ: elearninghu – kis betűvel

A Cofisun azonosító és a jelszó rögzítése után, a pipára való kattintással lehet belépni:

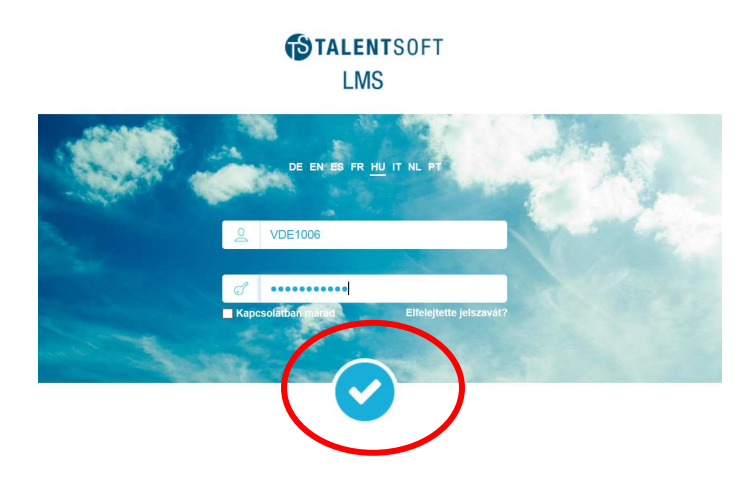

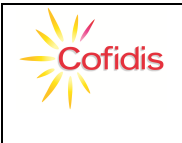

Belépés követően van lehetőség a jelszó módosítására. Ha módosításra kerül a jelszó, a következő belépésnél a módósított jelszót kell használni.

Üdvözlöm a Cofidis Magyarország e-learning rendszerében!

Kérem, adja meg a belépéshez szükséges jelszót

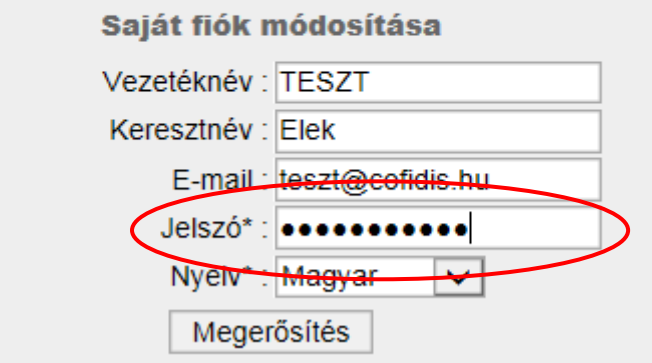

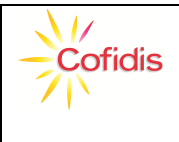

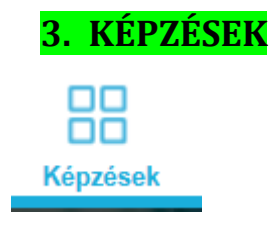

A képzések menüpontban elérhető a A *Pénzmosás megelőzése és terrorizmus elleni küzdelem* elektronikus tananyag.

Az elektronikus tananyag itt elérhető:

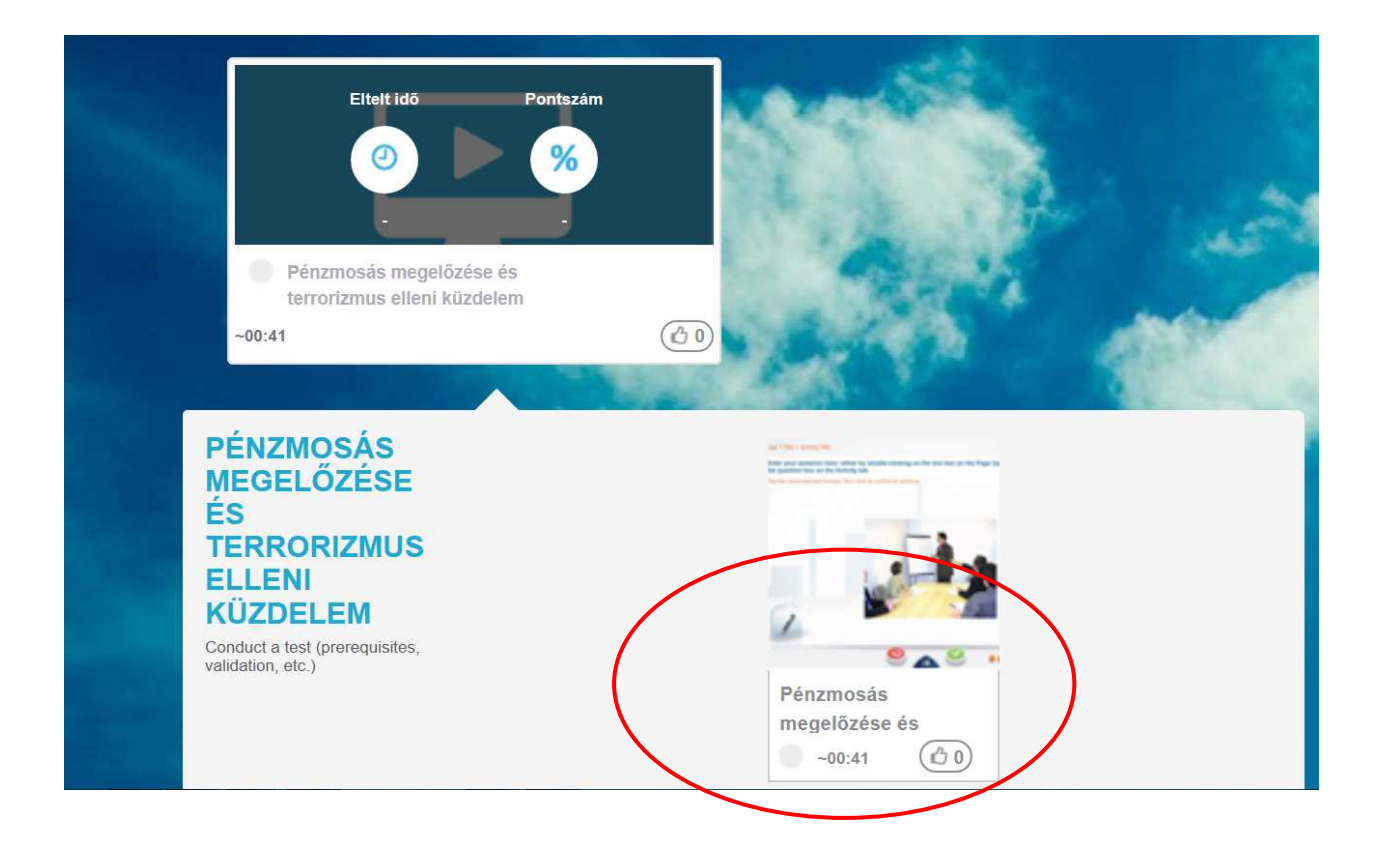

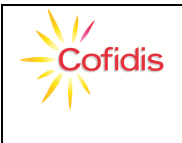

A tananyag végét üzenet jelzi.

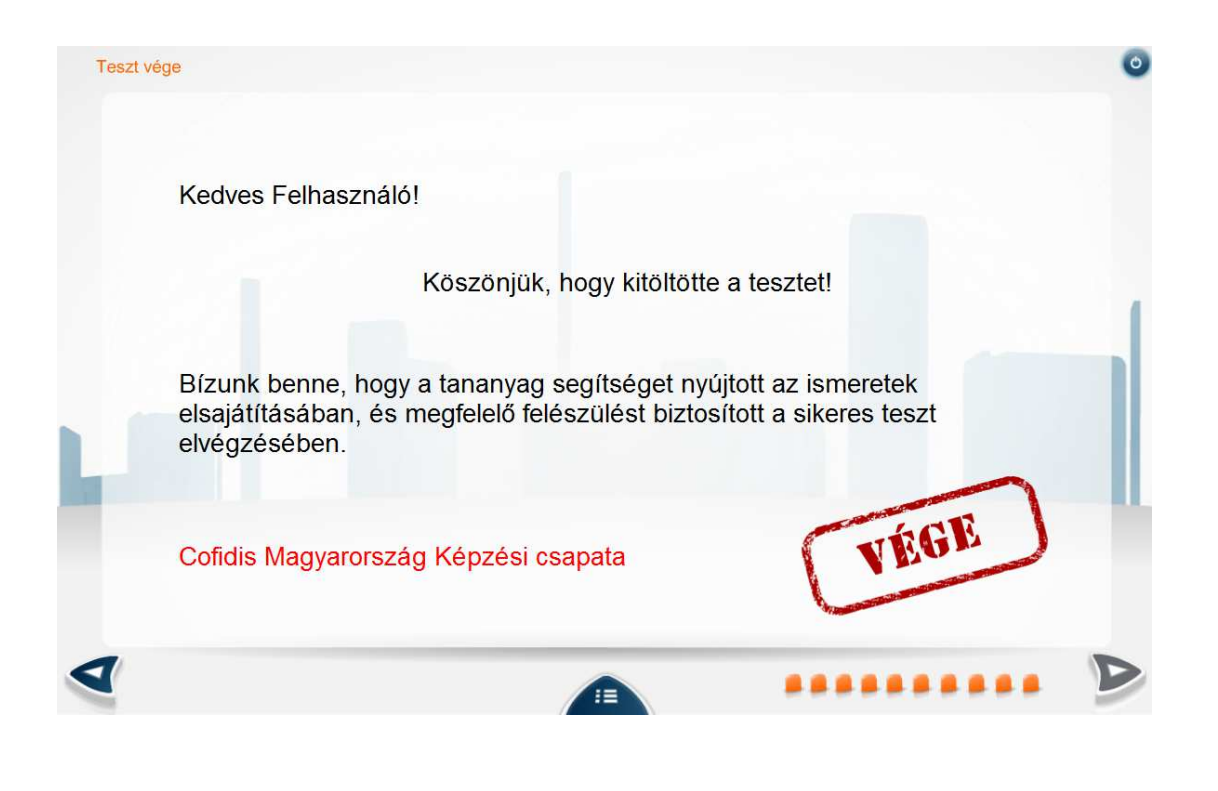

- jobb felső sarokban lévő gombbal bezárhatja a tananyagot.

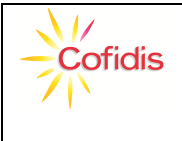

Üzenet jelzi, hogy a képzés elvégzésre került illetve láthatja a képzés során elért eredményt is.

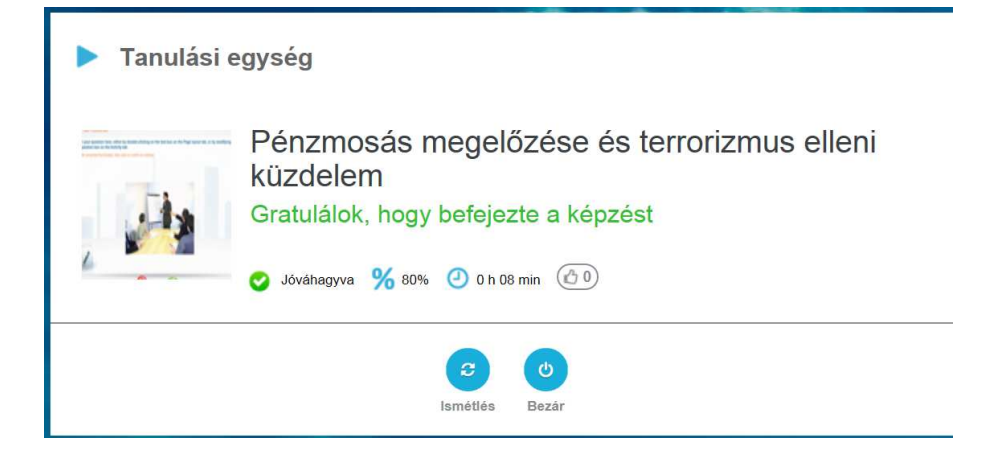

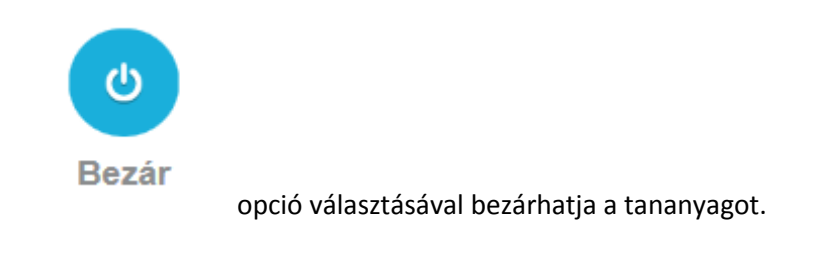

### **4. TANANYAG KEZELÉSE**

A kezdőoldalról:

A jobb oldali nyílra kattintva lehet továbblépni a következő oldalra:

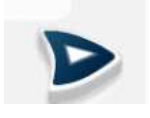

A bal oldali nyílra kattintva lehet visszamenni az előző oldalra:

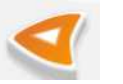

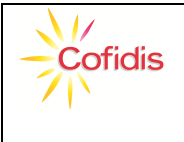

#### **E-LEARNING**

## **HASZNÁLATI ÚTMUTATÓ**

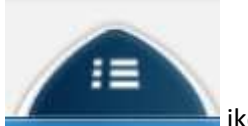

ikon segítségével megtekinthető az adott elektronikus tananyag tartalomjegyzéke.

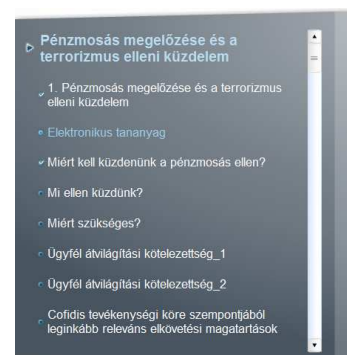

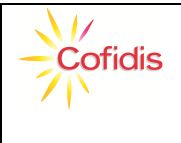

Az elektronikus tananyagok esetenként teszttel zárulnak, hogy felmérjük az elsajátított tudást. Általában 3 lehetséges válasz közül kell kiválasztani a helyes választ.

a. Több megadott lehetőség közül megjelölni a helyes választ

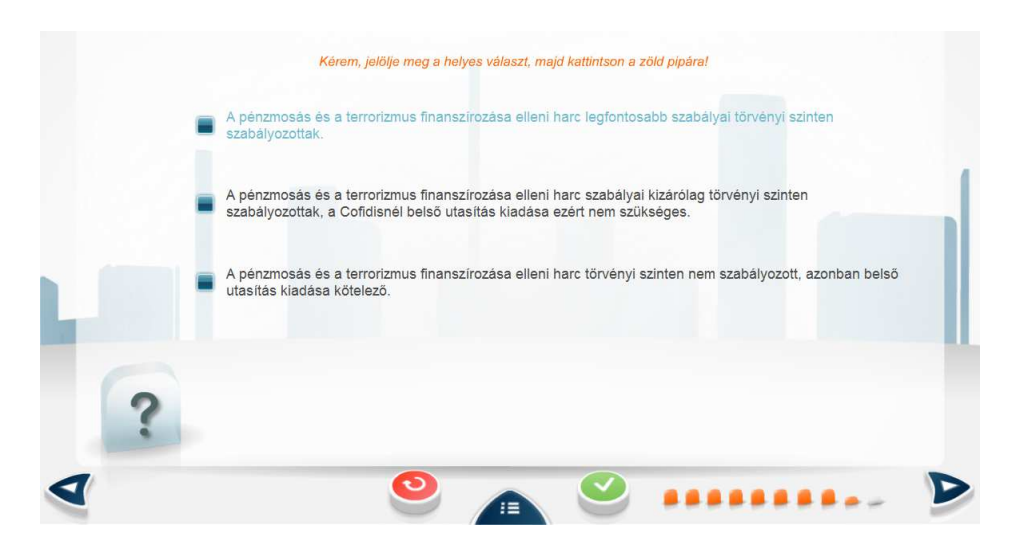

A helyes válasz kiválasztása, majd jóváhagyása:

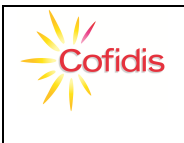

#### **E-LEARNING**

## **HASZNÁLATI ÚTMUTATÓ**

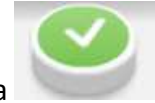

b. helyes opció kiválasztása, majd jóváhagyása

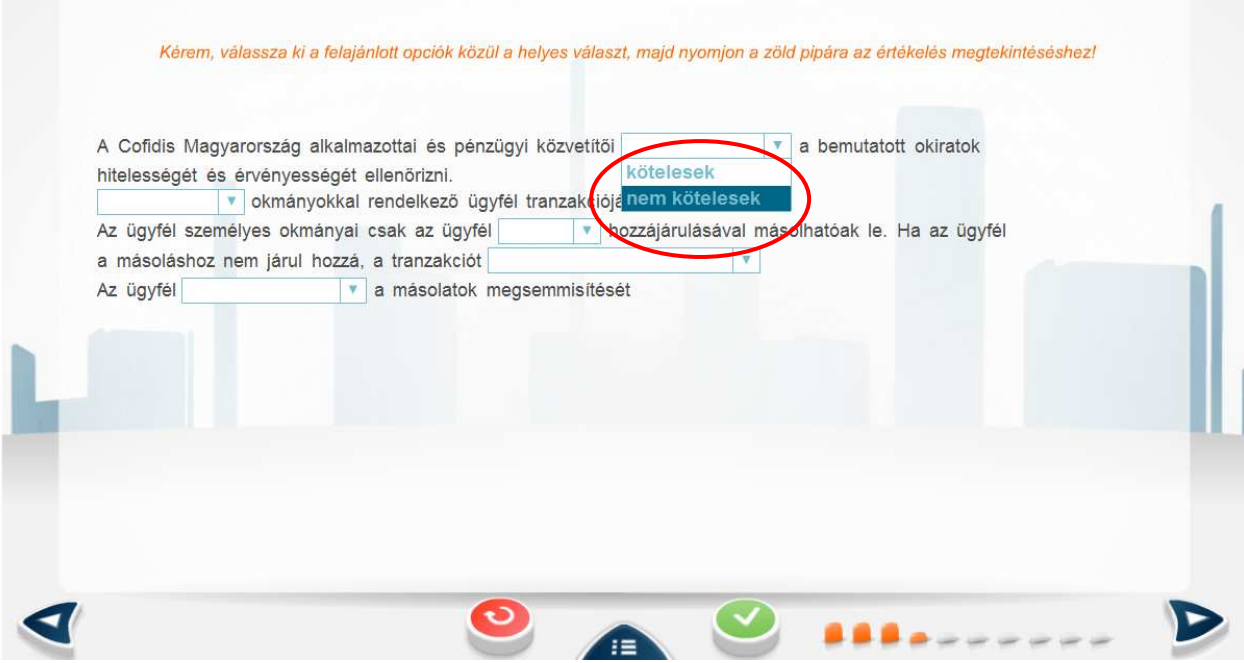

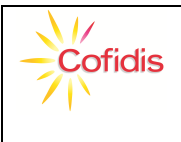

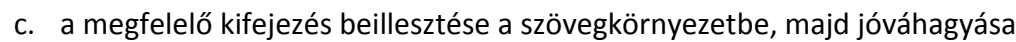

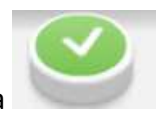

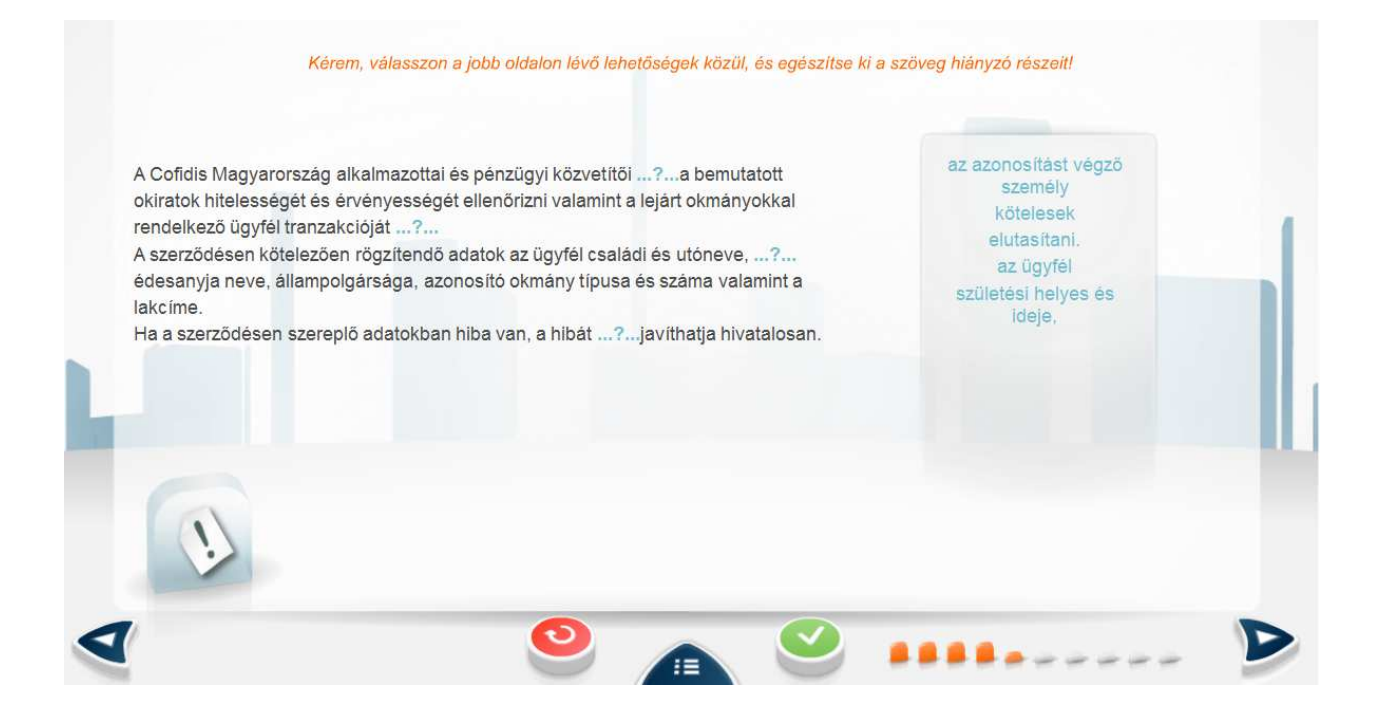

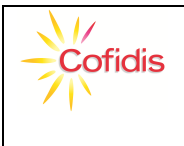

d. alapinformáció párosítása a hozzátartozó alapfogalomhoz, majd jóváhagyása,

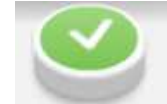

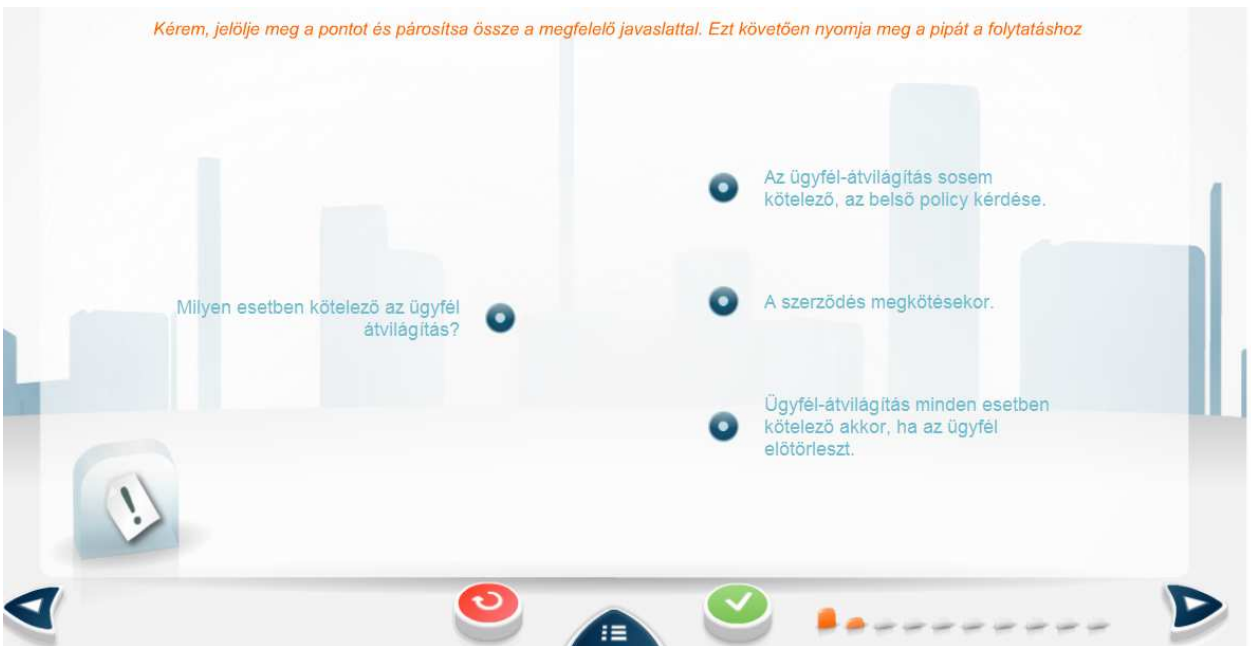

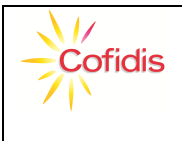

#### **E-LEARNING**

## **HASZNÁLATI ÚTMUTATÓ**

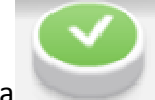

e. igaz/hamis állítások, majd jóváhagyása

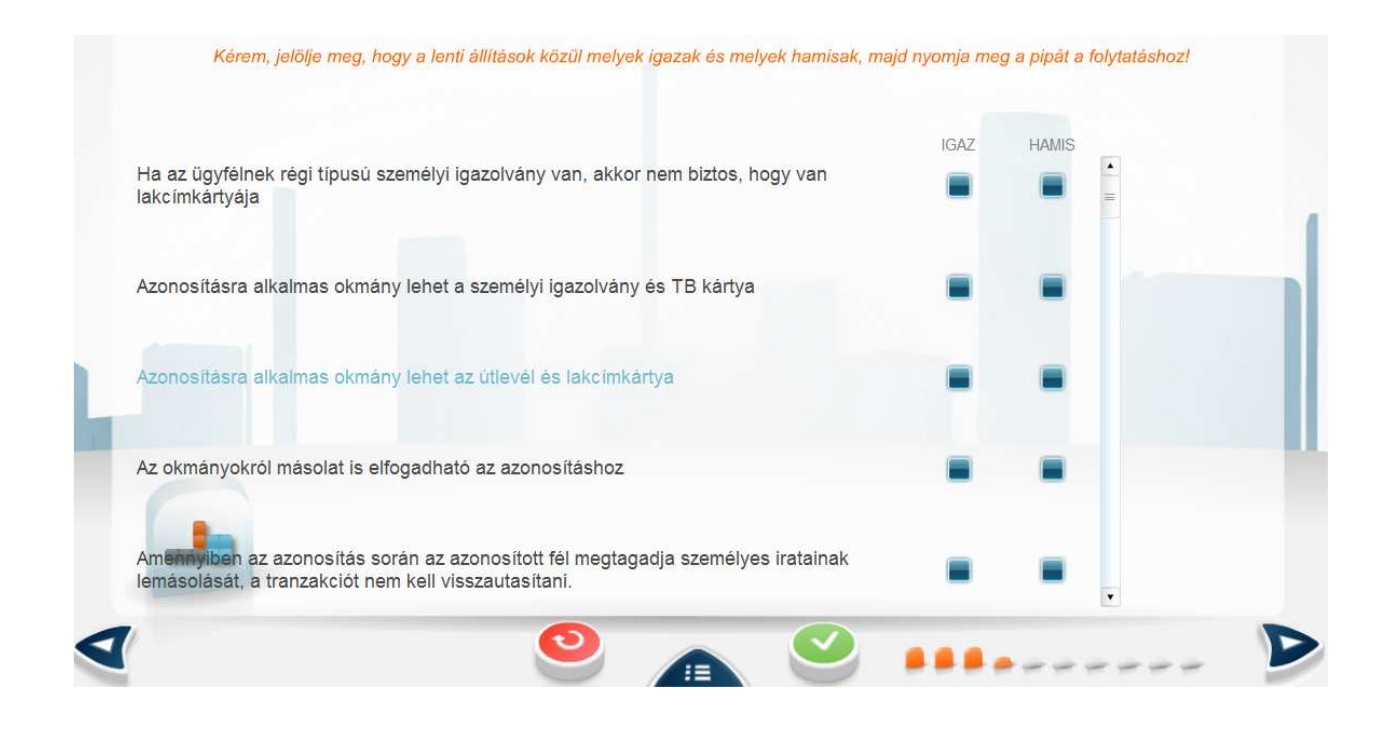

Ha kérdése van, észrevétele, javaslata van, kérjük, jelezze felénk!

Üdvözlettel: Cofidis Magyarország Képzési csapata

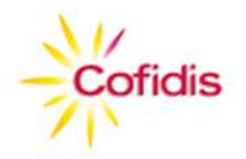